# Máster Profesional Arte para Realidad Virtual

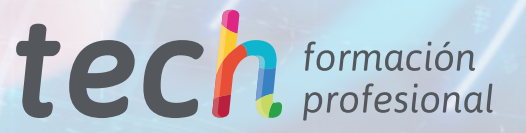

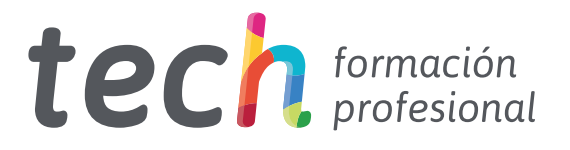

## Máster Profesional Arte para Realidad Virtual

Modalidad: Online Titulación: TECH Formación Profesional Duración: 12 meses Horas: 1.500 Acceso web: [www.tech-fp.com/informatica-comunicaciones/master-profesional/master-profesional-arte-realidad-virtual](http://www.tech-fp.com/informatica-comunicaciones/master-profesional/master-profesional-arte-realidad-virtual)

# Índice

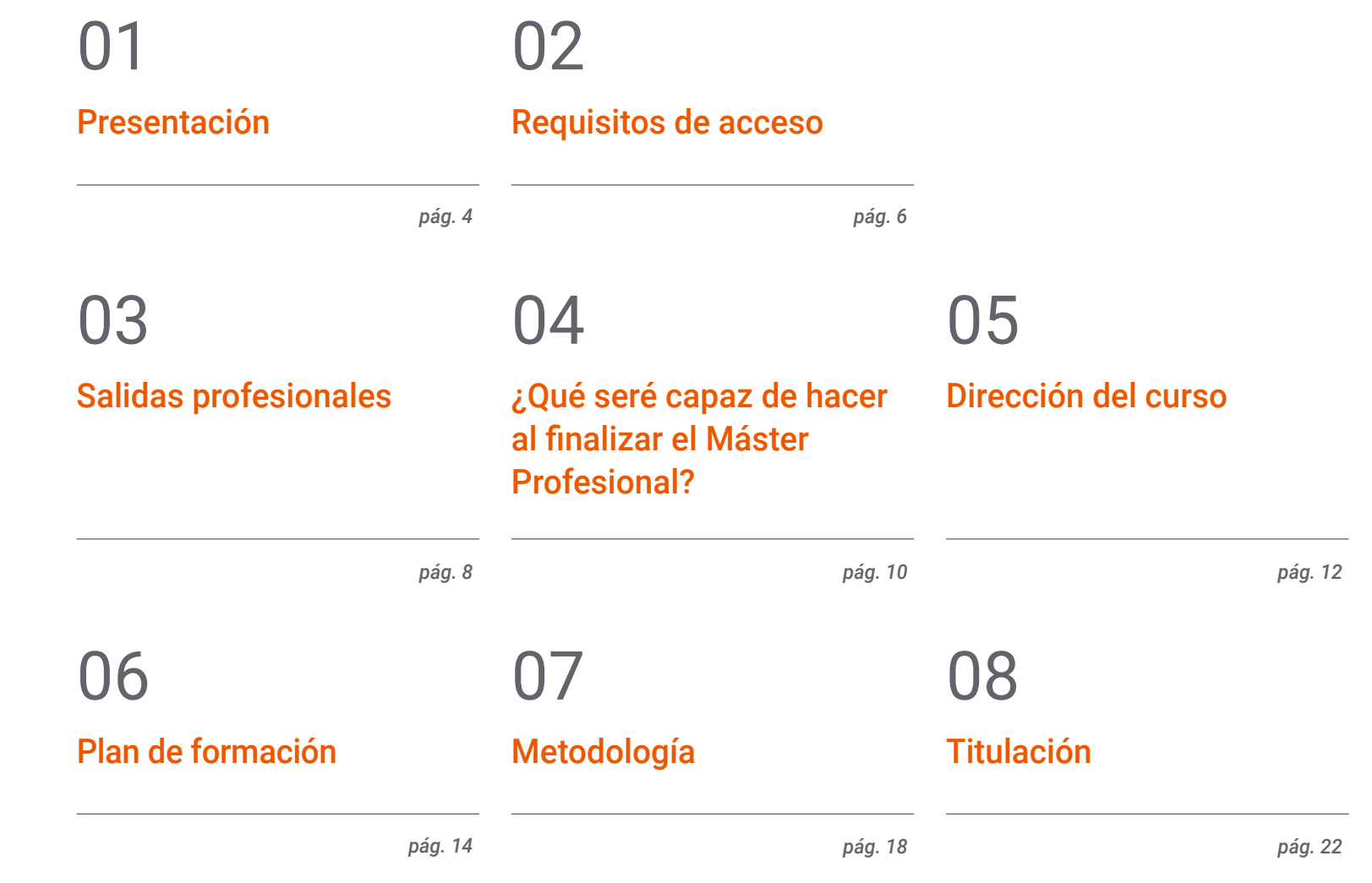

# <span id="page-3-0"></span>Presentación 01

66

La Realidad Virtual ha llegado para quedarse en el panorama tecnológico actual. Así, la transformación digital ha impulsado enormemente esta área, que necesita de grandes expertos en campos como el Diseño Gráfico o el Modelado 3D. Así, se hacen imprescindibles una serie de habilidades y capacidades por parte de los artistas que deseen orientar su actividad profesional hacia esta disciplina. Por eso, para este itinerario académico se ha escogido un excelente cuerpo docente que ha desarrollado un excelente temario en base a estas necesidades concretas. De este modo, a través de él profundizarás en herramientas como Unity, Blender o 3DS Max, mediante un formato 100% online que te permitirá conciliar los estudios con el resto de tus actividades personales.

> *Consolida tu perfil profesional como artista para Realidad Virtual mediante este completo título que se desarrolla 100% online, que te acercará las últimas novedades en softwares como ZBrush o Substance Painter"*

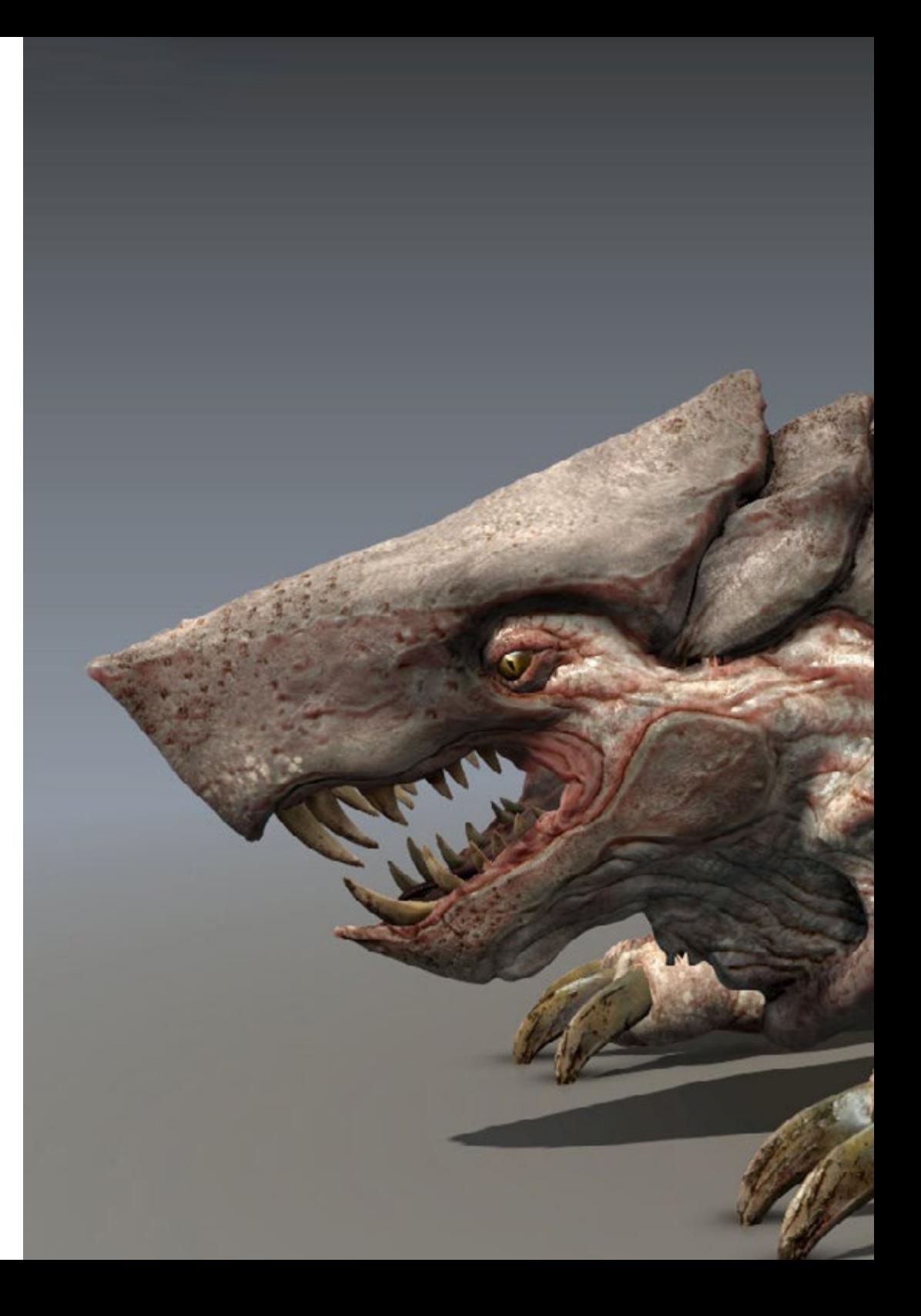

### Presentación I 05 tech

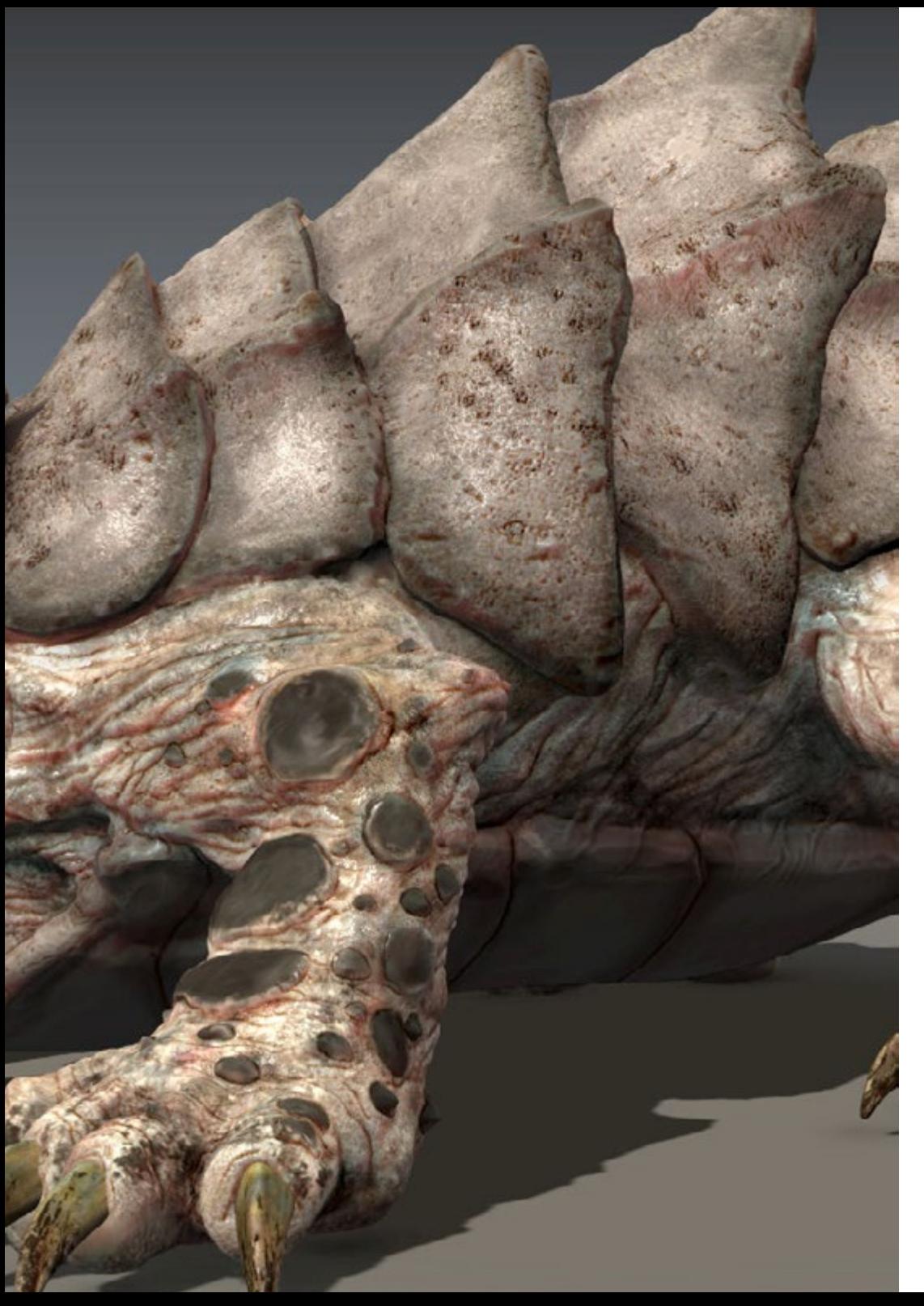

La consolidación de la realidad virtual dentro de las nuevas tendencias en tecnología y en los entornos digitales ha provocado la alta demanda de profesionales que se involucren en este proceso desde distintos ámbitos como pueden ser el arte, el diseño o la animación 3D. Así, mediante este completo plan de estudio lograrás ahondar en los procesos artísticos enfocados a la producción de la realidad virtual, mejorando así tus perspectivas laborales de forma inmediata.

Mediante este plan de estudios, por tanto, lograrás entender las ventajas y restricciones que proporciona la Realidad Virtual, así como desarrollar un modelado orgánico y *hard surface* de calidad y entender los fundamentos de la retopología. Lograrás, además, dominar el bakeado en *Substance Painter*, creando, de paso, un dossier para presentar tus trabajos a nivel profesional.

Todo esto mediante una metodología 100% online, que conseguirá que te especialices en este ámbito de forma flexible y completamente adaptada a tus circunstancias personales. Asimismo, contarás con los mejores recursos multimedia del mercado educativo para garantizar que disfrutas de la mejor experiencia de aprendizaje. Por todo ello, estás ante la titulación que le dará un gran impulso a tu carrera laboral de forma inmediata.

> *Aprende a dominar el modelado orgánico y el Hard Surface con este completo Máster Profesional, así como a entender los fundamentos de la retopología y las UV"*

# <span id="page-5-0"></span>Requisitos de acceso 02

Esta titulación no exige ningún requisito de acceso previo al alumno. Esto quiere decir que, para inscribirse y completar el programa, no es necesario haber realizado ningún estudio de forma previa, ni resulta obligatorio cumplir ninguna otra clase de criterio preliminar. Esto te permitirá matricularte y comenzar a aprender de forma inmediata, y sin los complejos trámites exigidos por otras instituciones académicas.

Gracias a este acceso inmediato conseguirás potenciar y poner al día tus conocimientos de un modo cómodo y práctico. Lo que te posicionará fácilmente en un mercado laboral altamente demandado y sin tener que dedicar cientos de horas a estudiar formación reglada previa.

Por todo ello, este programa se presenta como una gran oportunidad para mejorar tus perspectivas de crecimiento profesional de forma rápida y eficiente. Todo esto, a través de un itinerario académico 100% online y con la garantía de calidad, prestigio y empleabilidad de TECH Formación Profesional.

> *TECH te permite el acceso inmediato a esta titulación, sin requerimientos previos de ingreso ni complejos trámites para matricularte y completar el programa"*

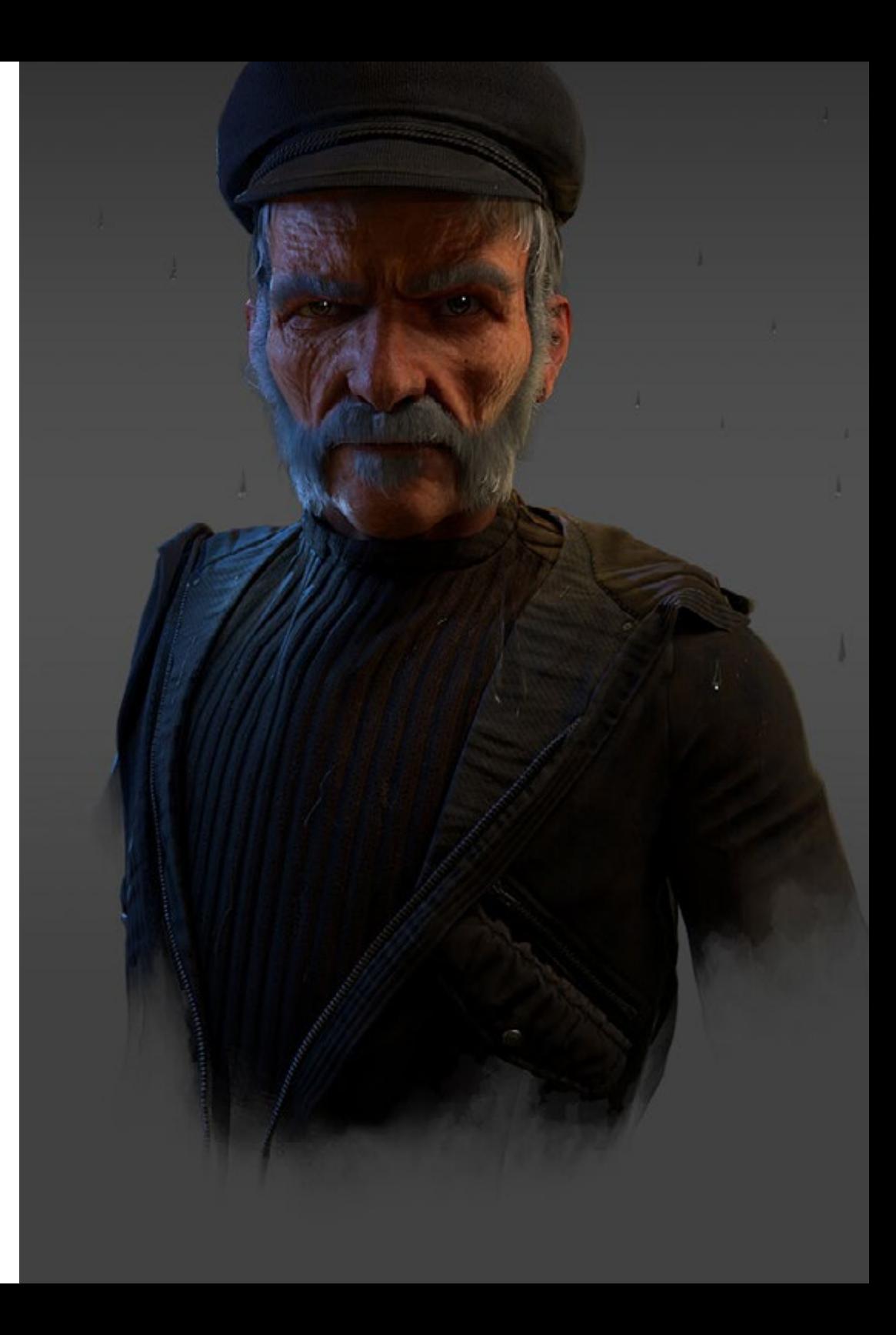

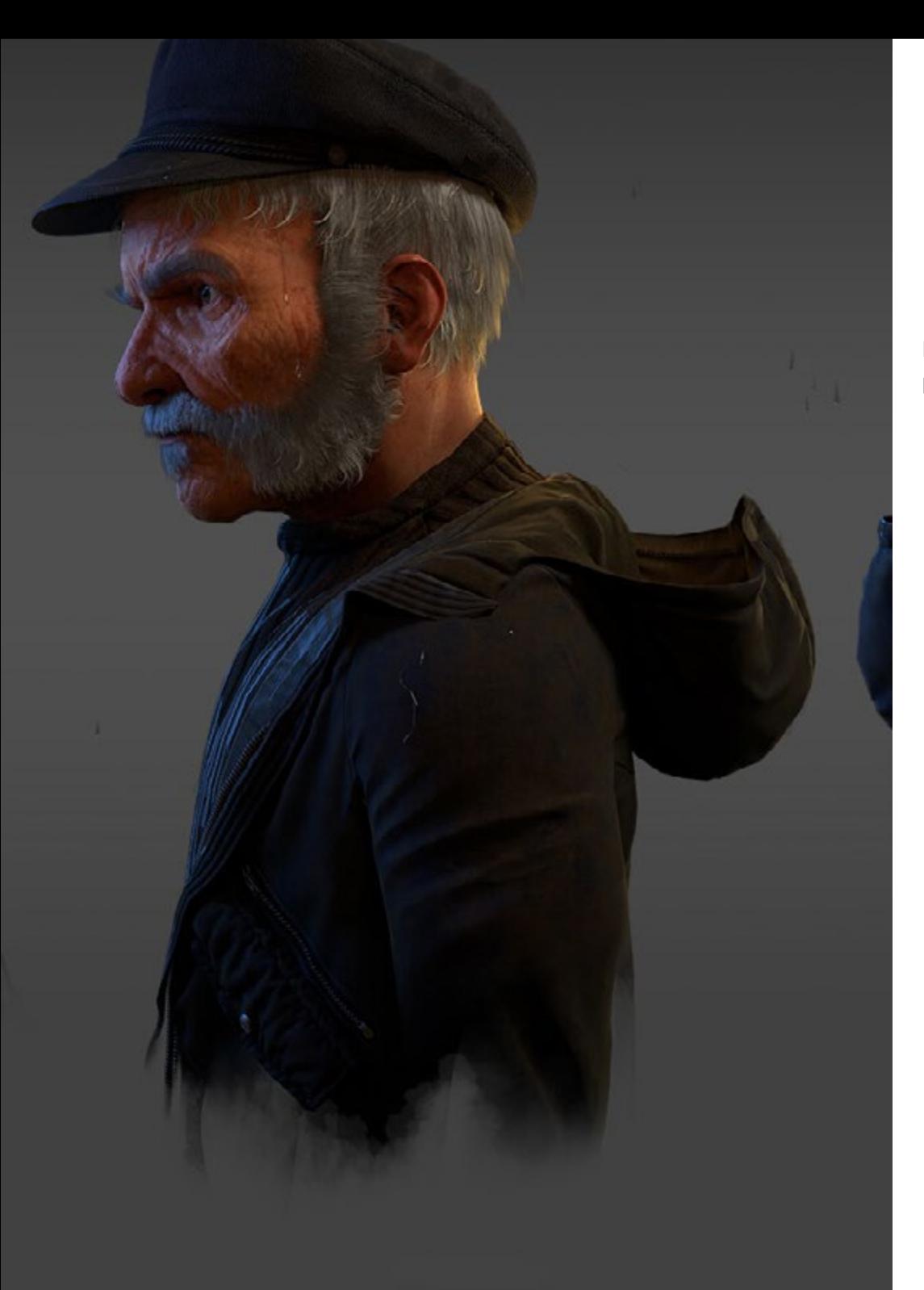

### Requisitos de acceso | 07 tech

Las ventajas de cursar este programa sin necesidad de cumplir requisitos de acceso previo son:

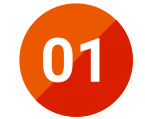

Podrás matricularte inmediatamente y comenzar a estudiar cuando quieras. A tu ritmo y sin esperas

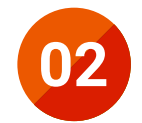

Tendrás acceso a un programa de alto valor curricular, donde podrás adquirir las habilidades profesionales más demandadas en la actualidad de un modo práctico

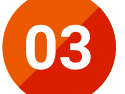

Mejorarás tus perspectivas laborales en tan solo unas semanas

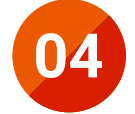

Tendrás acceso a los recursos didácticos multimedia más avanzados del mercado educativo

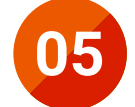

Te prepararás para responder a las necesidades actuales del mercado profesional aprendiendo mediante un formato 100% online

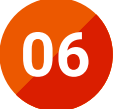

Obtendrás una titulación de TECH, una institución académica de referencia a nivel internacional

# <span id="page-7-0"></span>Salidas profesionales 03

La realidad virtual se abre camino en un contexto en el que el panorama digital y las nuevas tecnologías se imponen casi en cualquier ámbito de la sociedad. Este sector no sólo precisa de expertos y profesionales en el ámbito de la ingeniería informática y la comunicación, sino que requiere de un alto enfoque multidisciplinar que incluya múltiples y distintos contextos. Así, mediante este completo plan de estudio 100% online lograrás no sólo adquirir un alto nivel de especialización, sino que también podrás aumentar tus posibilidades laborales en este ámbito.

66

*Si buscas abrirte hacia nuevas posibilidades laborales en el ámbito del Arte para Realidad Virtual, a través de este Máster Profesional lograrás especializarte exitosamente"*

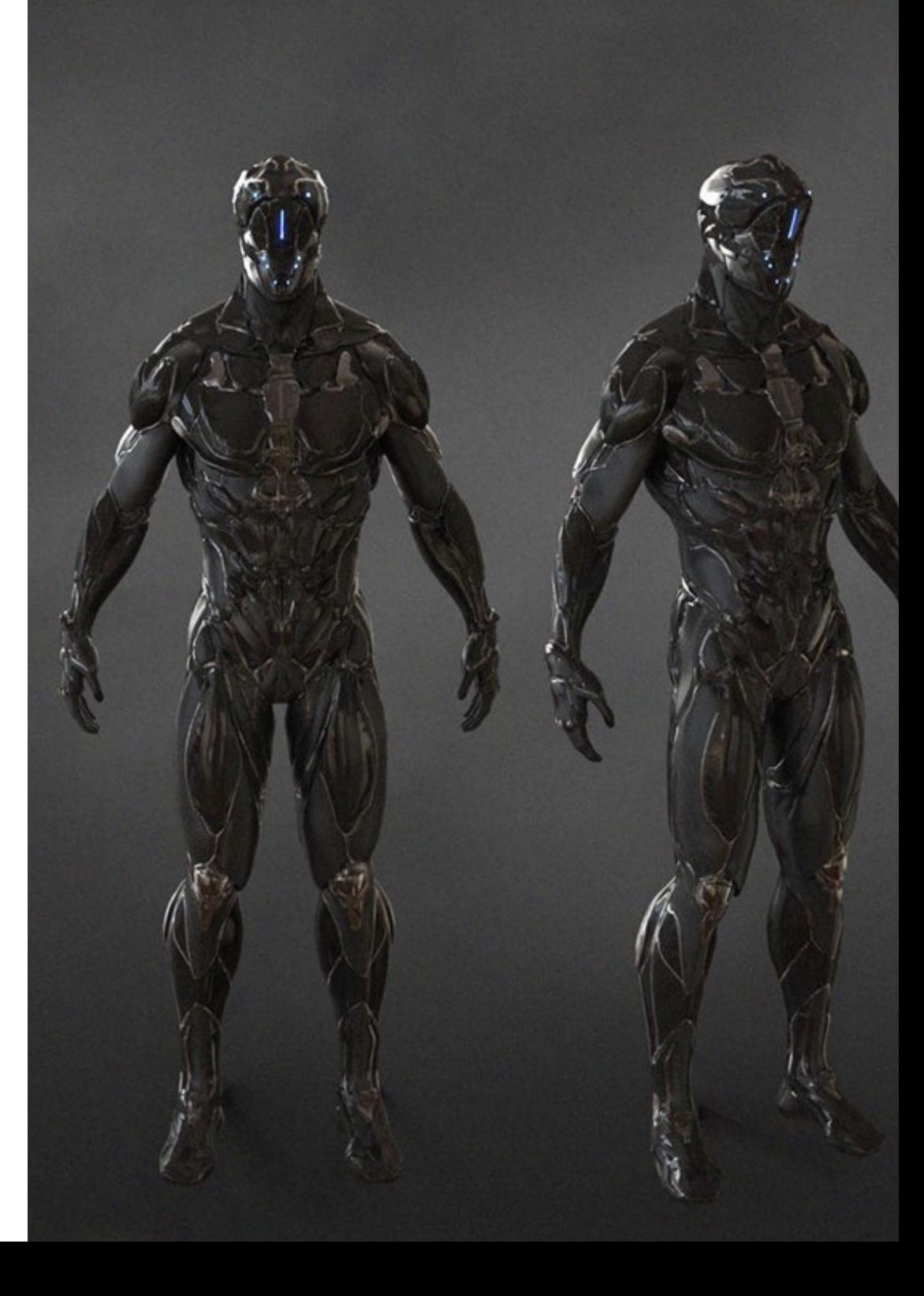

### Salidas profesionales | 09 tech

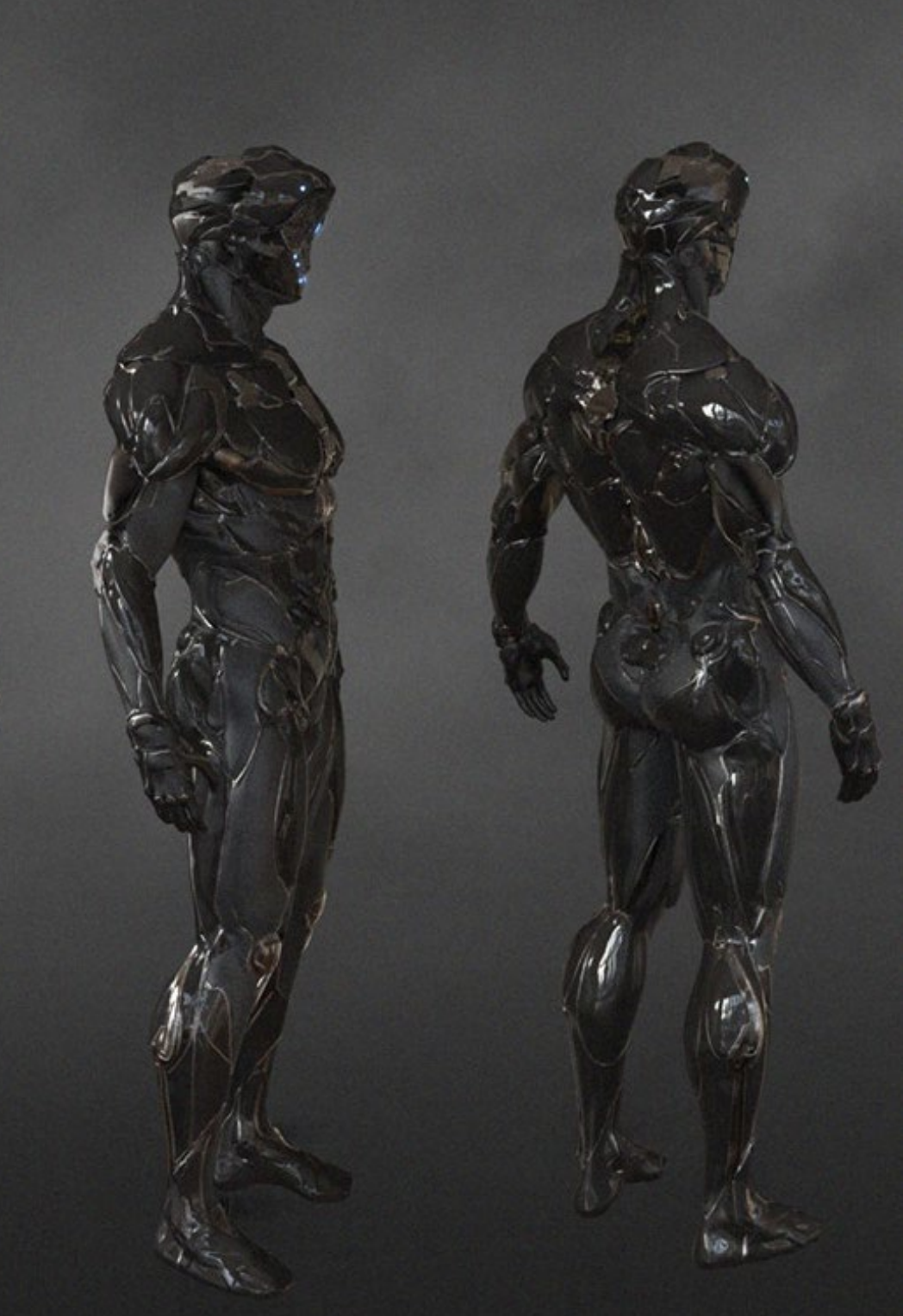

Esta titulación, en definitiva, te convertirá en un gran especialista preparado para trabajar en alguno de los siguientes puestos:

- Programador de videojuegos
- Diseñador 2D y 3D de videojuegos
- Responsable de pruebas de videojuegos
- Generador de espacios virtuales e integrador de multimedia
- Editor de contenidos audiovisuales multimedia interactivos y no interactivos
- Desarrollador de aplicaciones de realidad virtual, aumentada y mixta
- Grafista digital
- Técnico de efectos especiales 3D
- Animador/modelador 3D

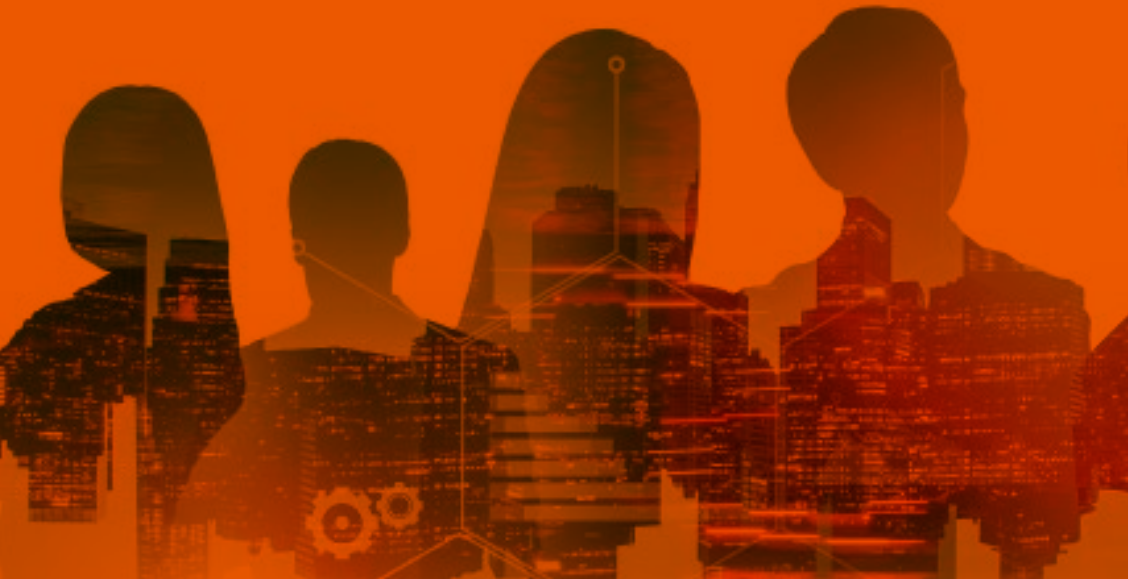

<span id="page-9-0"></span>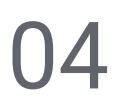

# ¿Qué seré capaz de hacer al finalizar el Máster Profesional?

Este Máster Profesional se ha pensado con el objetivo de transmitirte todas las habilidades y competencias profesionales necesarias para desarrollarte en el ámbito de la Realidad Virtual. Así, todos sus contenidos están orientados para alcanzar esa meta, por lo que al finalizar el programa estarás completamente habilitado para trabajar en las mejores compañías de este sector.

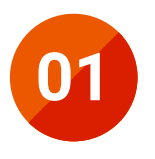

Entender las ventajas y restricciones que nos proporciona **01** la Realidad Virtual

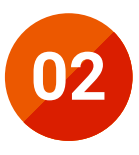

**02** Desarrollar un modelado *hard surface* de calidad

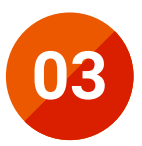

**03** Crear un modelado orgánico de calidad

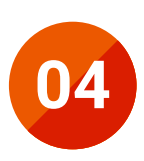

**024** Entender los fundamentos de la retopología

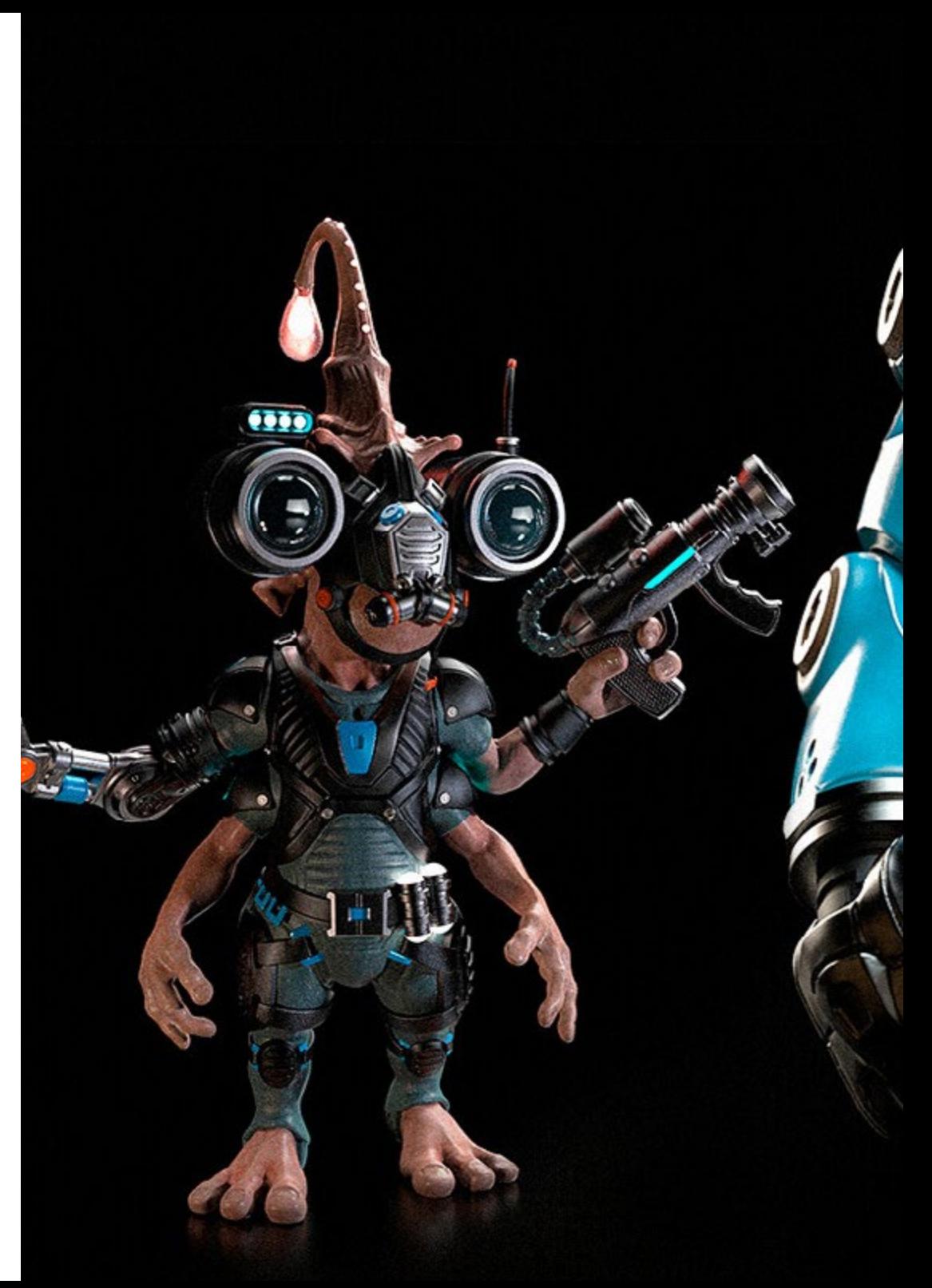

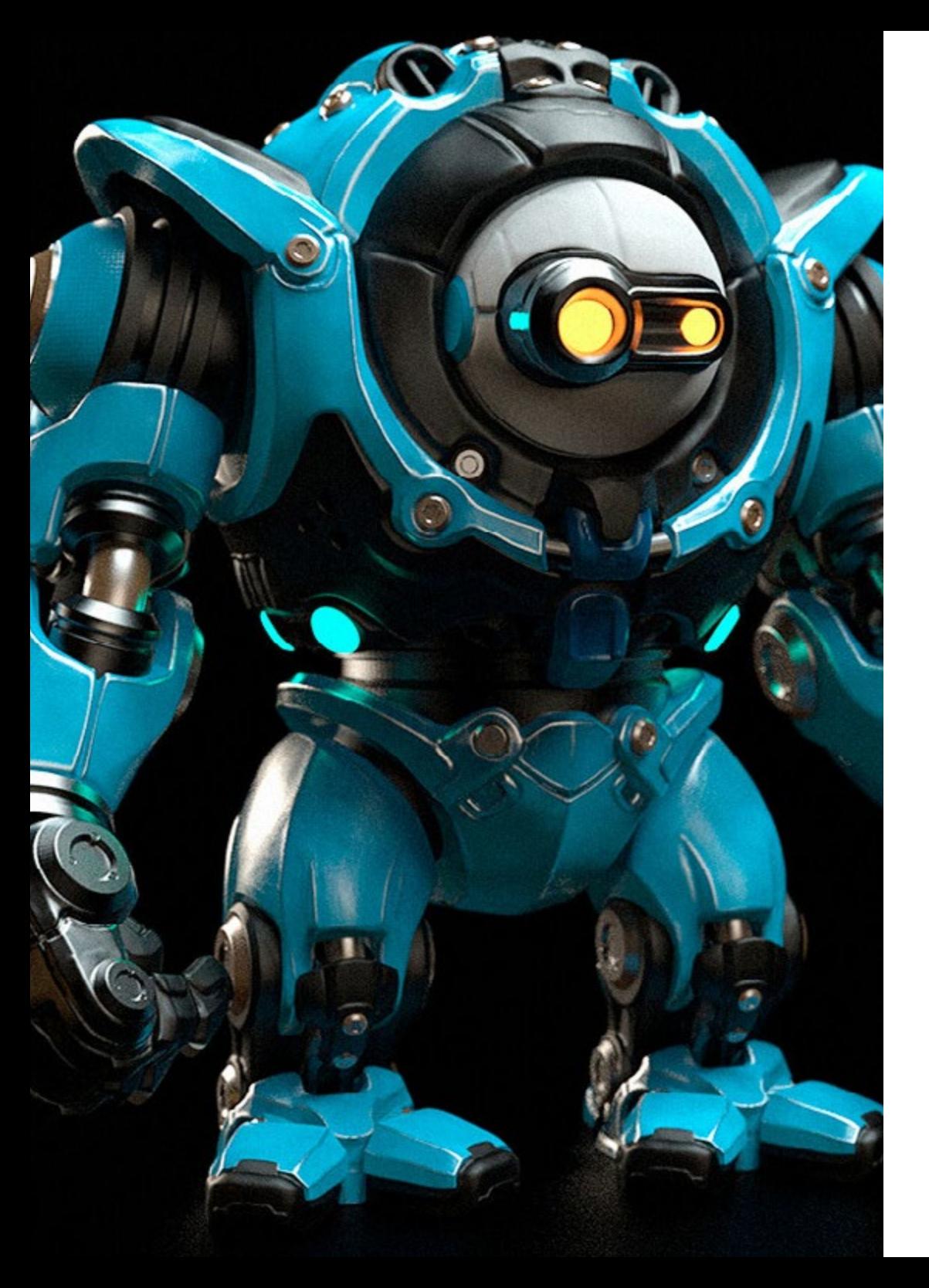

### ¿Qué seré capaz de hacer al finalizar | 11 el Máster Profesional?

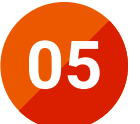

**05** Entender los fundamentos de las UVs

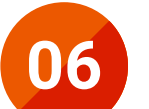

**06** Dominar el bakeado en *Substance Painter*

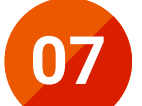

**07** Poder crear un Dossier y presentar trabajos a nivel profesional,<br>con la más alta calidad con la más alta calidad

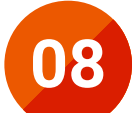

**08** Tomar una decisión consciente de que programas se ajustan más a tu Pipeline más a tu *Pipeline*

# <span id="page-11-0"></span>Dirección del curso 05

Teniendo en cuenta las numerosas novedades que ha ido incorporando la Realidad Virtual en los últimos años, se hace necesario ponerse al día de esos avances para trabajar con las técnicas más precisas y demandadas en el mercado profesional. Por eso, TECH se ha encargado de reunir en este programa al mejor cuadro docente de esta área, un profesorado compuesto por especialistas en activo que te transmitirán todas las claves para triunfar de forma inmediata como experto en esta disciplina artística.

66

*Obtendrás las mejores herramientas para desarrollarte profesionalmente en el mundo del Arte aplicado a la Realidad Virtual gracias al cuadro docente que TECH ha seleccionado para este programa"*

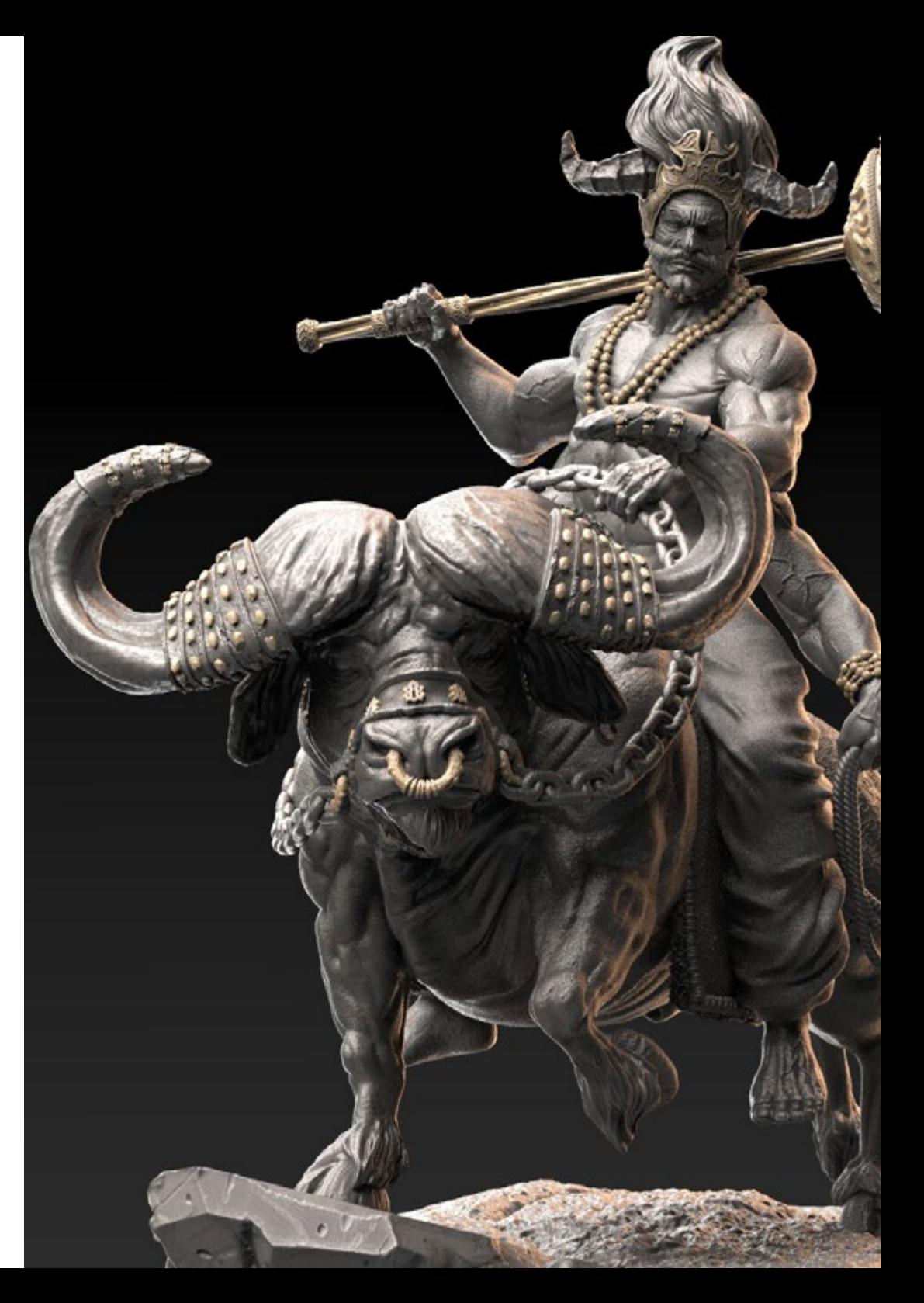

### Dirección del curso | 13 tech

### Dirección del curso

### D. Menéndez Menéndez, Antonio Iván

- Artista Sénior de entornos y elementos y Consultor 3D en The Glimpse Group VR
- Diseñador de Modelos 3D y Artista de texturas para INMOREALITY
- Artista de Props y entornos para juegos de PS4 en Rascal Revolt
- Graduado en Bellas Artes por la UPV
- Especialista en Técnicas Gráficas por la Universidad del País Vasco
- Máster en Escultura y Modelado Digital por el Centro Universitario de Artes Digitales Voxel School
- Máster en Arte y Diseño para Videojuegos por U-tad Centro Universitario de Tecnología y Arte Digital

### Cuadro docente

### D. Márquez Maceiras , Mario

- Operador Audiovisual en PTM Pictures That Moves
- Gaming Tech Support Agent en 5CA
- Creador y Diseñador de Entornos 3D y VR en Inmoreality
- Diseñador Artístico en Seamantis Games
- Fundador de Evolve Games
- Graduado en Diseño Gráfico por la Escuela de Arte de Granada
- Graduado en Diseño de Videojuegos y Contenido Interactivo por la Escuela de Arte de Granada
- Máster en Game Design por la U-tad, Centro Universitario de Tecnología y Arte Digital

### D. Morro, Pablo

- Artista 3D Especializado en Modelado, VFX y Texturas
- Artista 3D en Mind Trips
- Graduado en Creación y Diseño de Videojuegos por la Universitat Jaume I

*Este cuadro docente te transmitirá las últimas novedades en esta disciplina para que te conviertas en un profesional altamente solicitado en este sector"*

# <span id="page-13-0"></span>Plan de formación 06

Este programa te permitirá adquirir un título altamente técnico y especializado que te proporcionará todas las herramientas, técnicas y procedimientos más avanzados en la creación artística en la realidad virtual. Con un formato de estudio 100% online y el contenido más avanzado y actual del ámbito podrás desarrollar un perfil altamente técnico y especializado, a la vez que ahondas de manera autónoma y a tu propio tiempo y ritmo en el contenido. Asimismo, tus posibilidades laborales en este sector aumentarán de forma notable al cursarlo.

> *Consigue un alto nivel de especialización en el manejo del motor gráfico Unity, Blender o el software 3DS Max, de la forma más práctica y sencilla"*

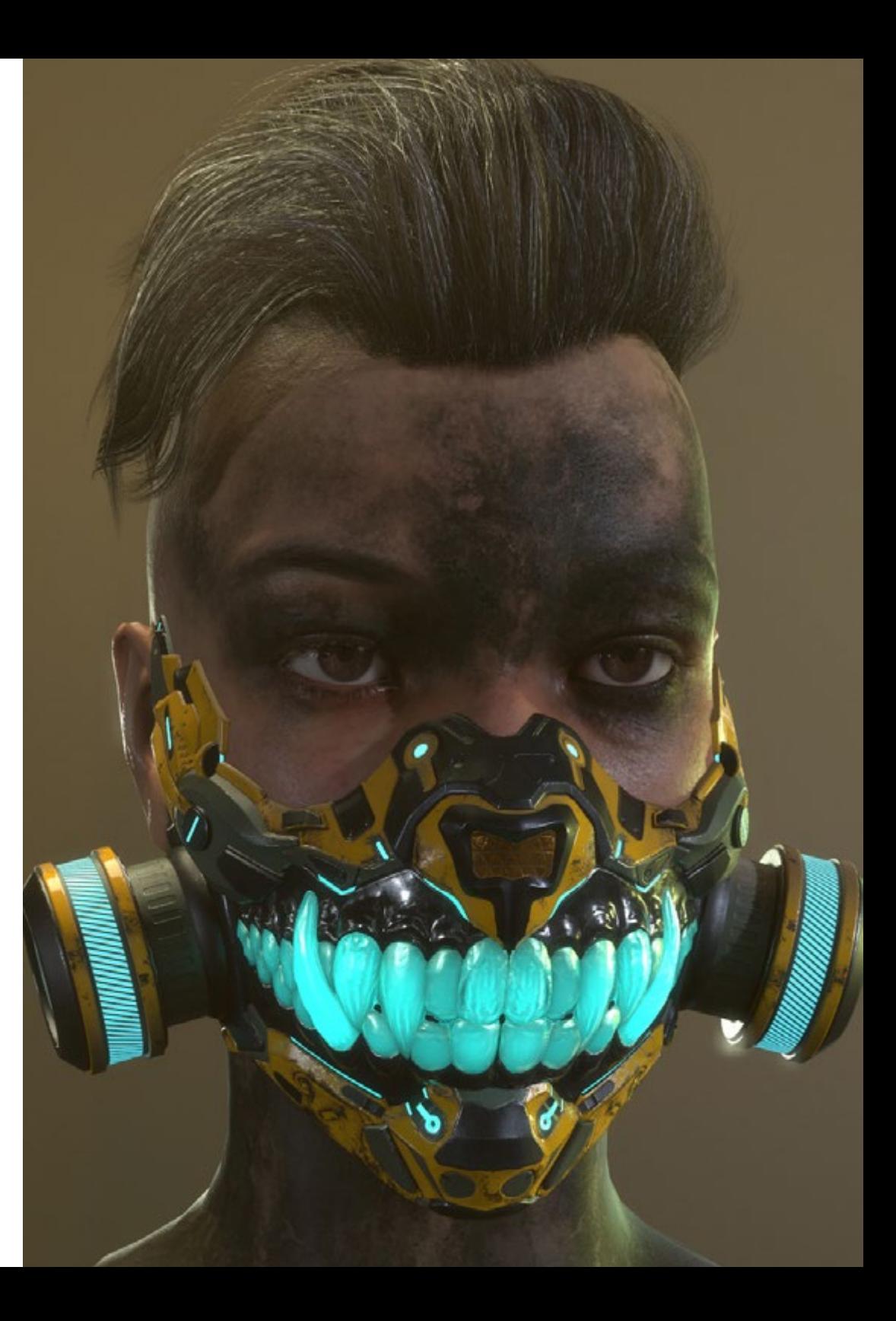

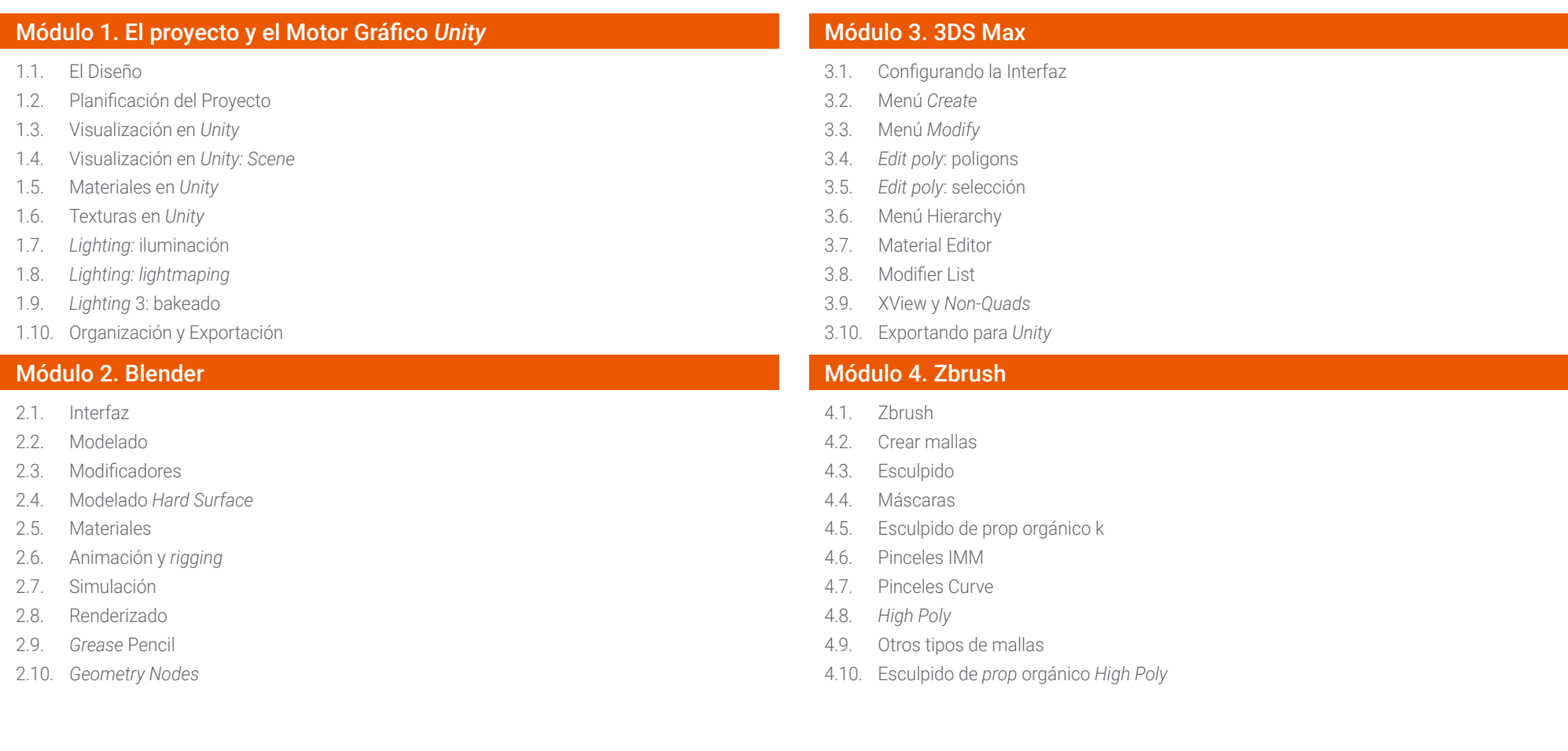

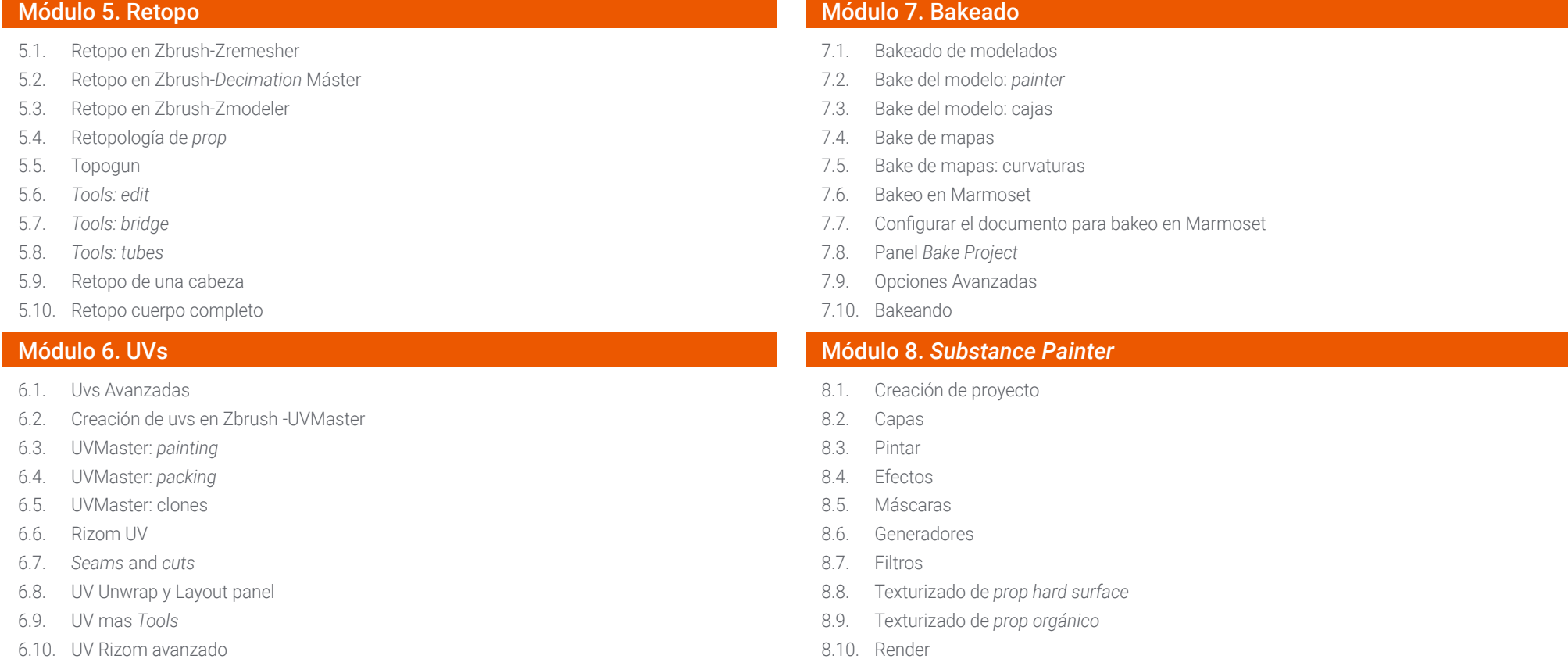

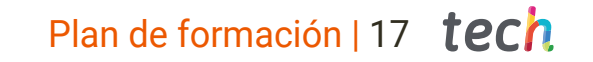

### Módulo 9. Marmoset

- 9.1. La Alternativa
- 9.2. *Classic*
- 9.3. Dentro de *Scene*
- 9.4. *Lights*
- 9.5. *Texture*
- 9.6. *Layers: paint*
- 9.7. *Layers: adjustments*
- 9.8. *Layers: masks*
- 9.9. Materiales
- 9.10. Dossier

### Módulo 10. Sci-Fi Environment

- 10.1. Sci-Fi concept y planificación
- 10.2. Implementación en *Unity*
- 10.3. Módulos 1: Suelos
- 10.4. Módulos 2: Paredes
- 10.5. Módulos 3: Techos
- 10.6. Módulos 4: Extras (tuberías, barandillas, etc.)
- 10.7. *Hero Asset* 1: Puertas mecánicas
- 10.8. *Hero Asset* 2: Cámara de hibernación
- 10.9. En *Unity*
- 10.10. Finalizando el Proyecto

# <span id="page-17-0"></span>Metodología 07

Nuestra institución es la primera en el mundo que combina la metodología de los *case studies* con un sistema de aprendizaje 100% online basado en la reiteración, que combina elementos didácticos diferentes en cada lección.

Potenciamos los case studies con el mejor método de enseñanza 100% online: el *Relearning*.

*TECH pone a tu disposición un método de aprendizaje que ha revolucionado la Formación Profesional y con el que mejorarás tus perspectivas de futuro de forma inmediata.*

En TECH aprenderás con una metodología vanguardista concebida para capacitar a los profesionales del futuro. Este método, a la vanguardia pedagógica mundial, se denomina *Relearning*.

Nuestra institución es la única en habla hispana licenciada para emplear este exitoso método. En 2019 conseguimos mejorar los niveles de satisfacción global de nuestros alumnos (calidad docente, calidad de los materiales, estructura del curso, objetivos…) con respecto a los indicadores del mejor centro educativo online en español.

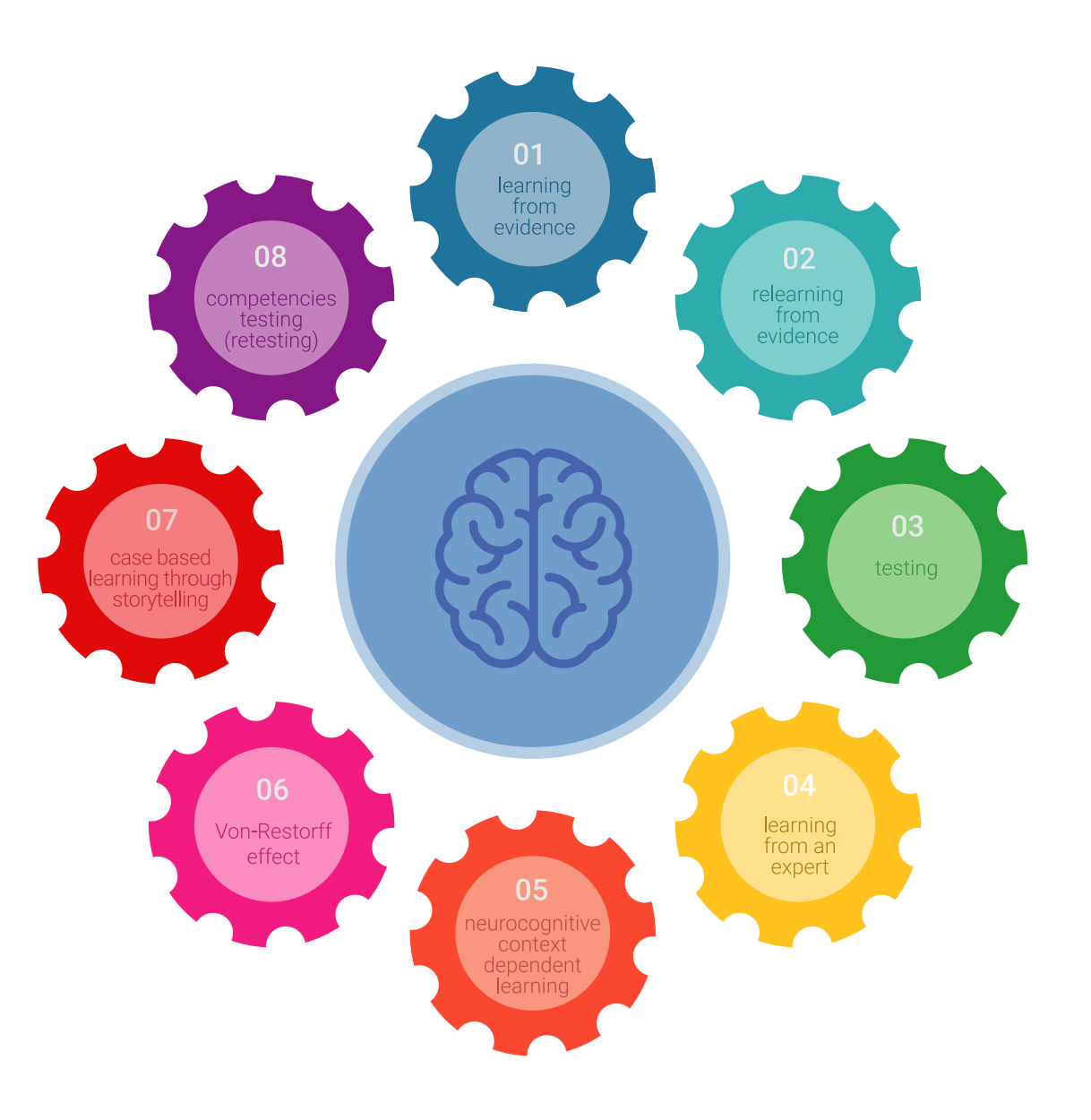

### Metodología | 19 tech

Esta titulación de TECH es un programa intensivo que te prepara para afrontar todos los retos en esta área, tanto en el ámbito nacional como internacional. Tenemos el compromiso de favorecer tu crecimiento personal y profesional, la mejor forma de caminar hacia el éxito, por eso en TECH utilizarás los *case studies*, la metodología de enseñanza más avanzada y eficaz del mercado educativo.

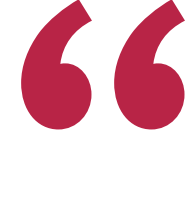

*Nuestro programa te proporciona las mejores habilidades profesionales, preparándote para afrontar todos los retos actuales y futuros en esta área"*

El método del caso ha sido el sistema de aprendizaje más utilizado por las mejores escuelas de negocios del mundo desde que éstas existen. Desarrollado en 1912 para que los estudiantes de Derecho no solo aprendiesen las leyes a base de contenidos teóricos, el método del caso consistió en presentarles situaciones complejas reales para que tomasen decisiones y emitiesen juicios de valor fundamentados sobre cómo resolverlas.

Ante una determinada situación, ¿qué harías tú? Esta es la pregunta a la que te enfrentamos en el método del caso, un método de aprendizaje orientado a la acción. A lo largo del curso, te enfrentarás a múltiples casos reales. Deberás integrar todos tus conocimientos, investigar, argumentar y defender tus ideas y decisiones.

## tech 20 | Metodología

En este programa tendrás acceso a los mejores materiales educativos, preparados a conciencia para ti:

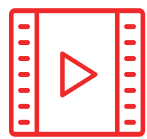

### **Material de estudio**

Todos los contenidos didácticos son creados por los especialistas que van a impartir el curso, específicamente para él, de manera que el desarrollo didáctico sea realmente específico y concreto.

**30%**

**10%**

**8%**

Estos contenidos son aplicados después al formato audiovisual que creará nuestra manera de trabajo online, con las técnicas más novedosas que nos permiten ofrecerte una gran calidad, en cada una de las piezas que pondremos a tu servicio.

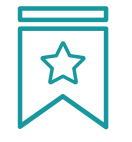

### **Clases magistrales**

Existe evidencia científica sobre la utilidad de la observación de terceros expertos. El denominado *Learning from an expert* afianza el conocimiento y el recuerdo, y genera seguridad en nuestras futuras decisiones difíciles.

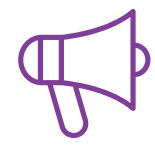

### **Prácticas de habilidades y competencias**

Realizarás actividades de desarrollo de competencias y habilidades específicas en cada área temática. Prácticas y dinámicas para adquirir y desarrollar las destrezas y habilidades que un especialista precisa desarrollar en el marco de la globalización que vivimos.

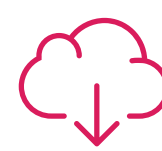

### **Lecturas complementarias**

Artículos recientes, documentos de consenso, guías internacionales... En nuestra biblioteca virtual tendrás acceso a todo lo que necesitas para completar tu capacitación.

### Metodología | 21 tech

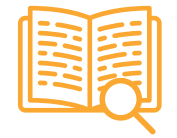

### *Case Studies*

Completarás una selección de los mejores *case studies* de la materia. Casos presentados, analizados y tutorizados por los mejores especialistas del panorama internacional.

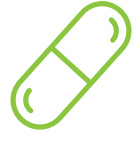

### **Resúmenes interactivos**

Presentamos los contenidos de manera atractiva y dinámica en píldoras multimedia que incluyen audio, vídeos, imágenes, esquemas y mapas conceptuales con el fin de afianzar el conocimiento.

Este sistema exclusivo educativo para la presentación de contenidos multimedia fue premiado por Microsoft como "Caso de éxito en Europa".

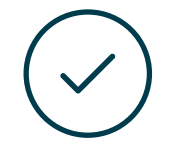

### *Testing & Retesting*

Evaluamos y reevaluamos periódicamente tu conocimiento a lo largo del programa. Lo hacemos sobre 3 de los 4 niveles de la Pirámide de Miller.

**4%**

**3%**

**25%**

**20%**

# <span id="page-21-0"></span>Titulación 08

El Máster Profesional en Arte para Realidad Virtual garantiza, además de la capacitación más rigurosa y actualizada, el acceso a un título de Máster Profesional expedido por TECH.

Tras la superación de las evaluaciones, el alumno recibirá por correo postal con acuse de recibo su correspondiente Título de Máster Profesional emitido por TECH.

El título expedido por TECH expresará la calificación que haya obtenido en el Máster Profesional, y reunirá los requisitos comúnmente exigidos por las bolsas de trabajo, oposiciones y comités evaluadores carreras profesionales.

Título: Máster Profesional en Arte para Realidad Virtual Modalidad: Online

Horas: 1.500

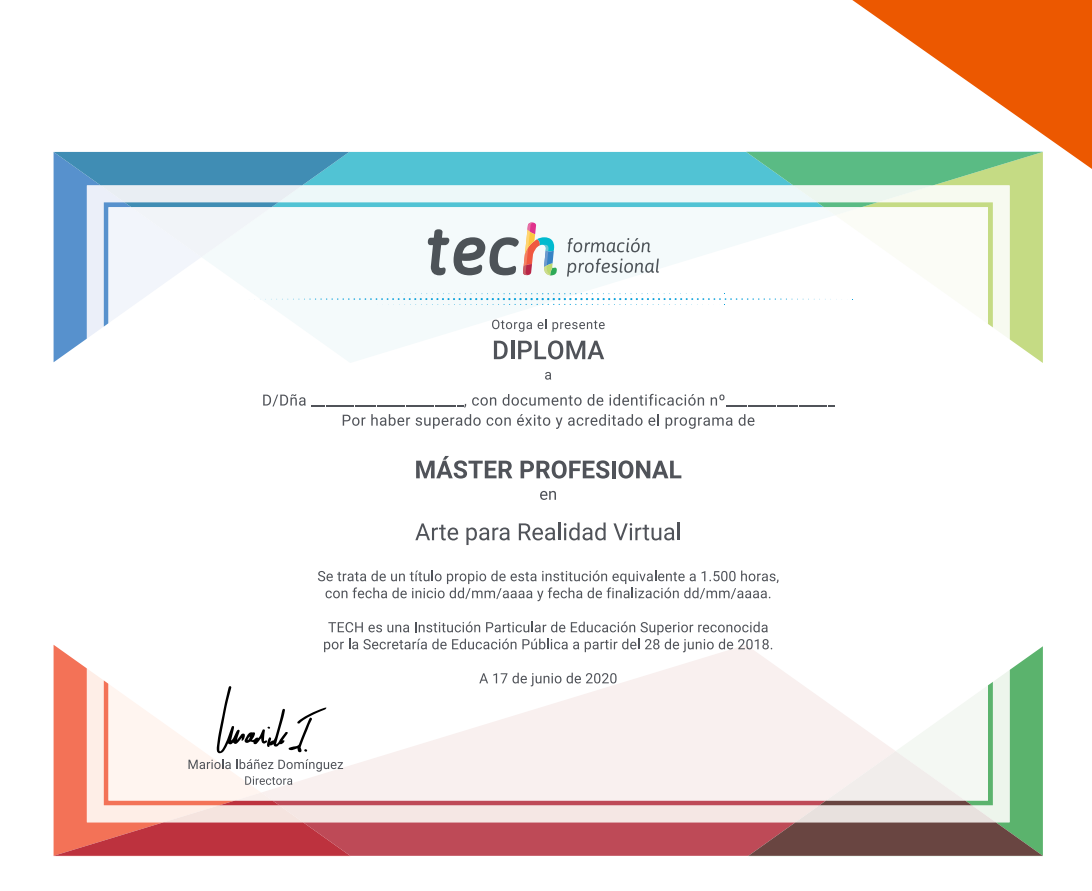

# tech formación

# Máster Profesional Arte para Realidad Virtual

Modalidad: Online Titulación: TECH Formación Profesional Duración: 12 meses Horas: 1.500

# Máster Profesional Arte para Realidad Virtual

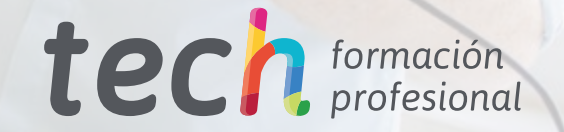